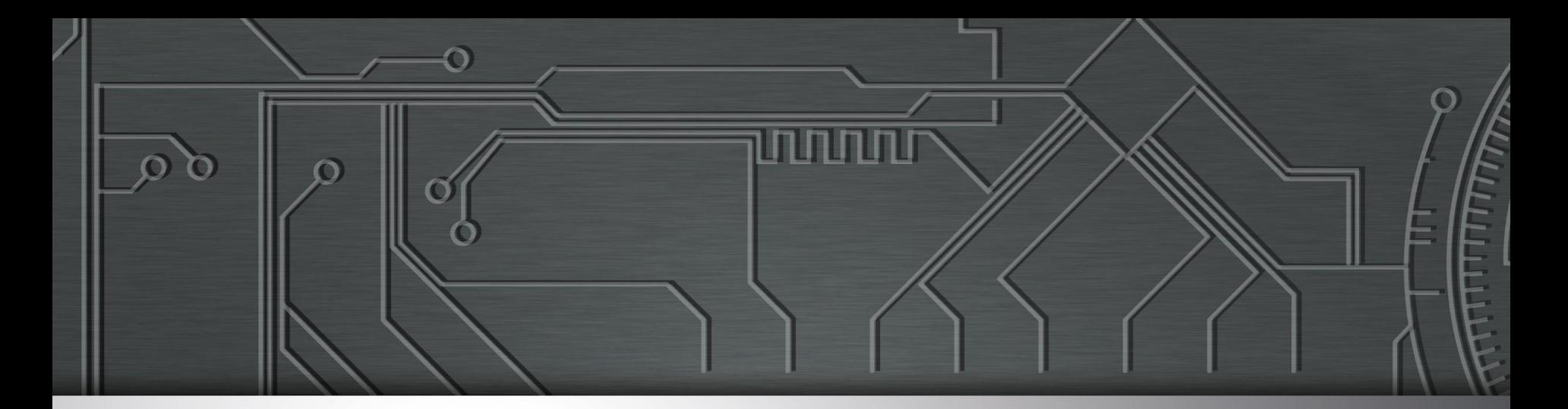

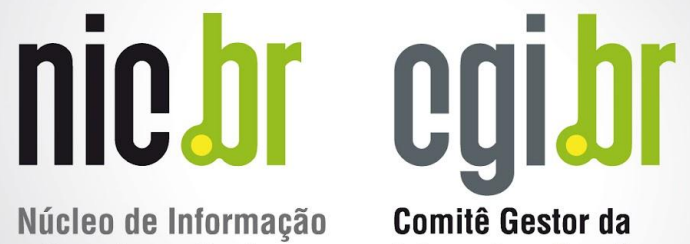

Núcleo de Informação e Coordenação do **Ponto BR** 

**Internet no Brasil** 

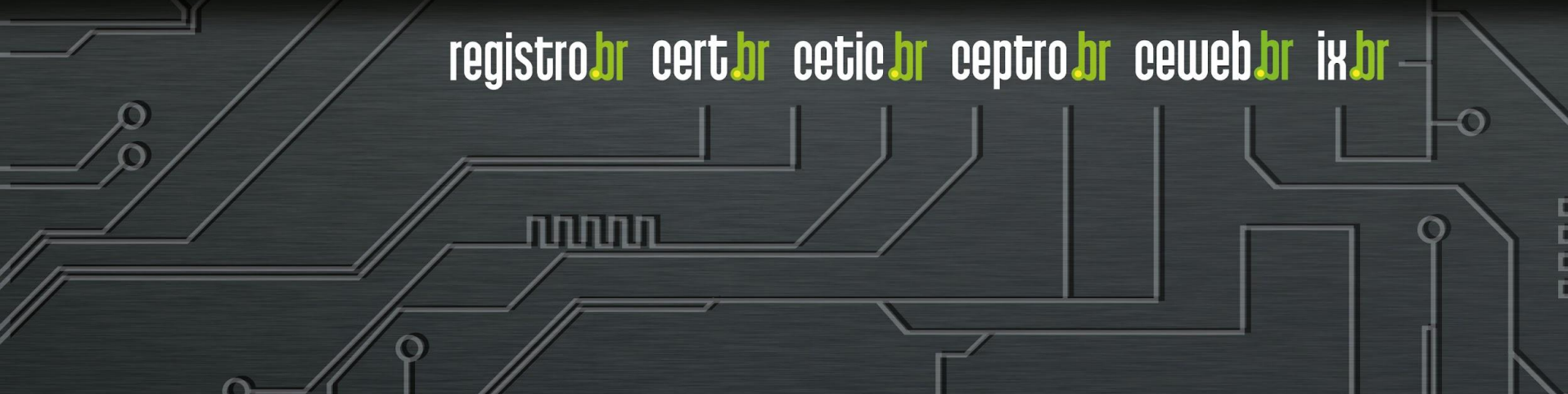

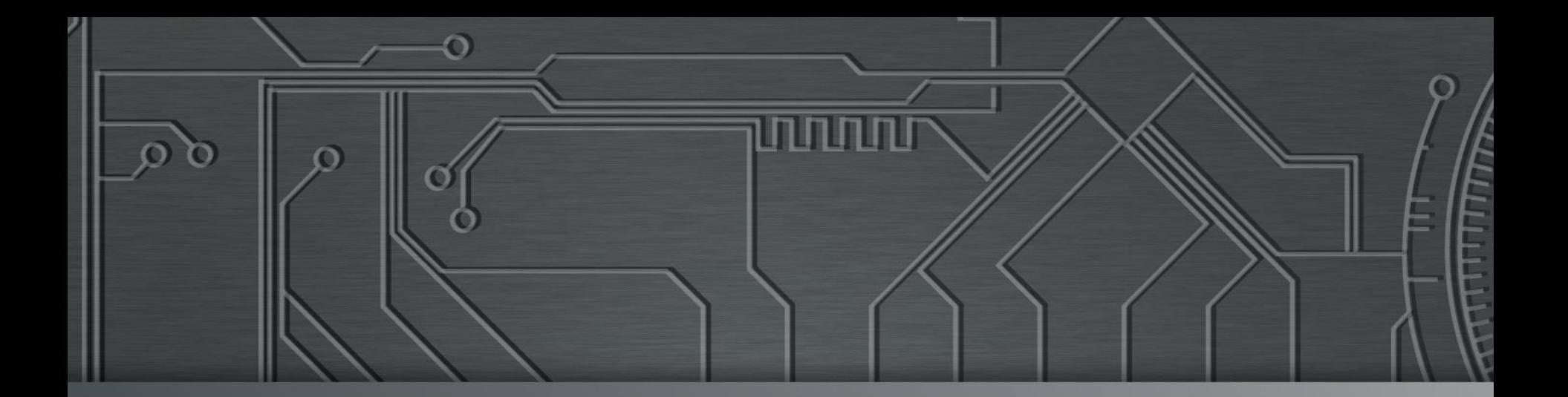

# nie.br egi.br **Ceptro Jor**

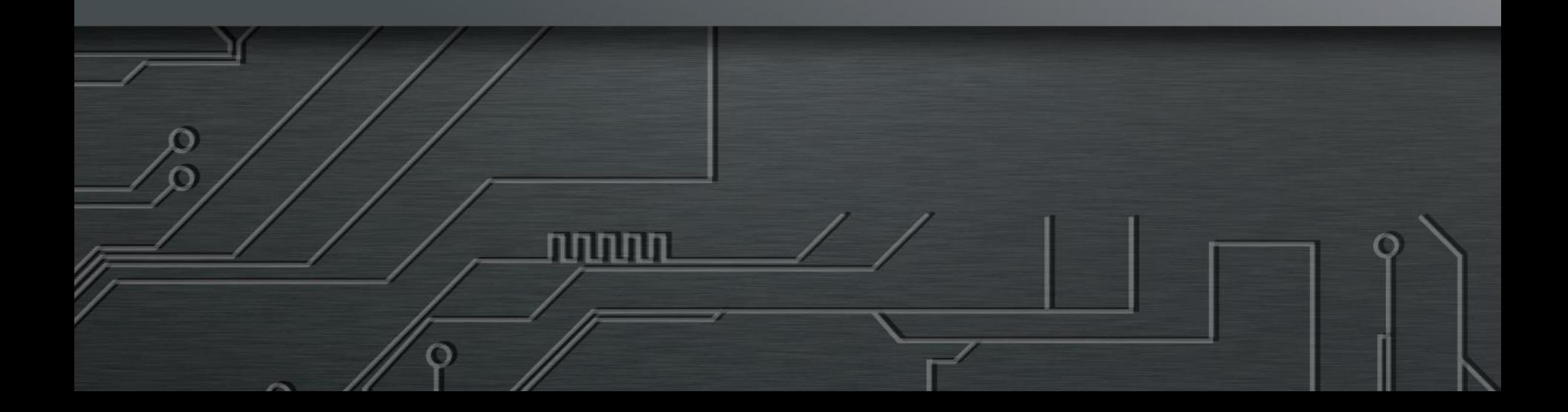

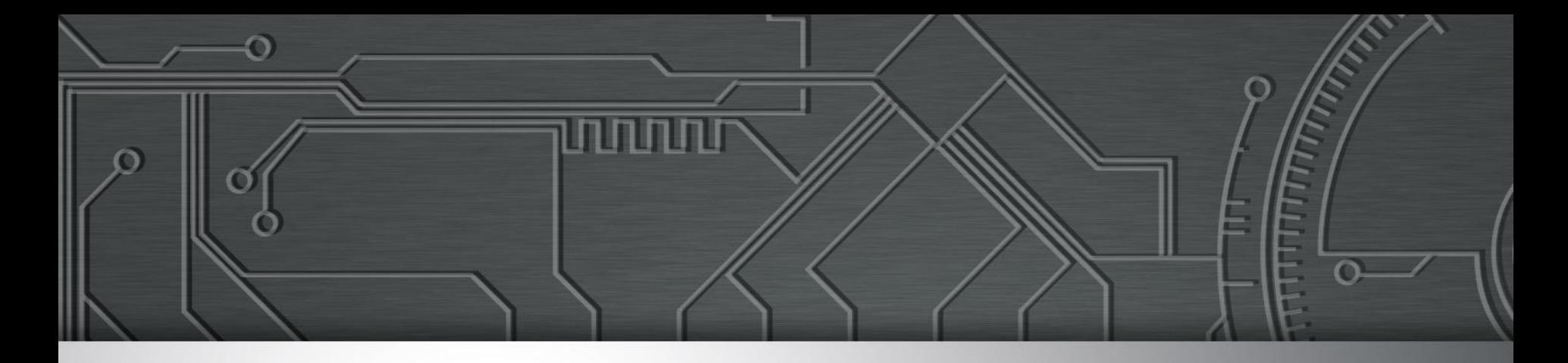

## MANRS Mutually Agreed Norms for Routing **Security**

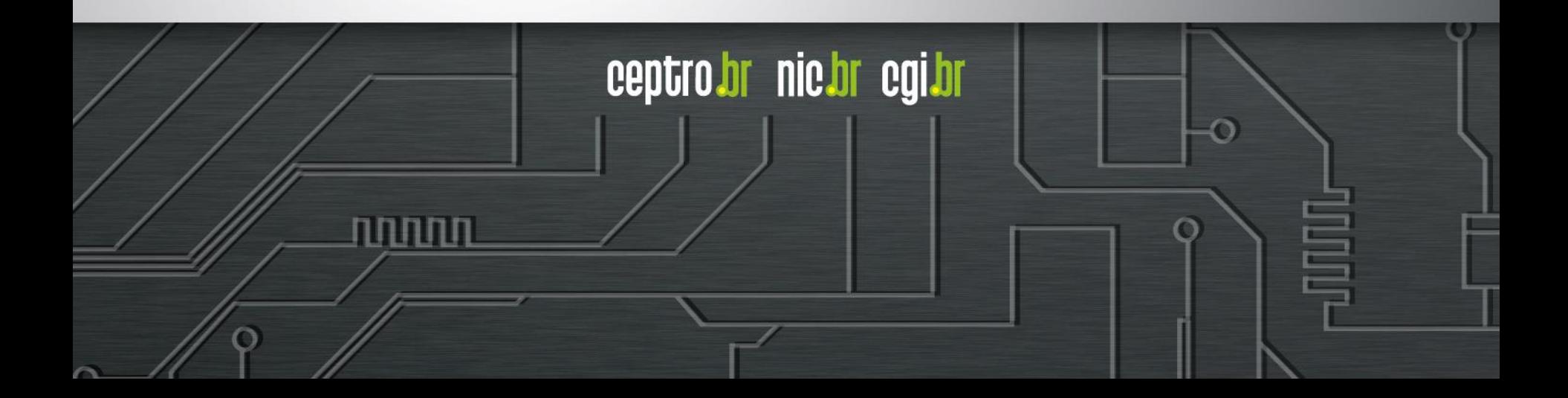

### DDoS ao Longo do Tempo

#### Notificações sobre equipamentos participando em ataques DoS

61

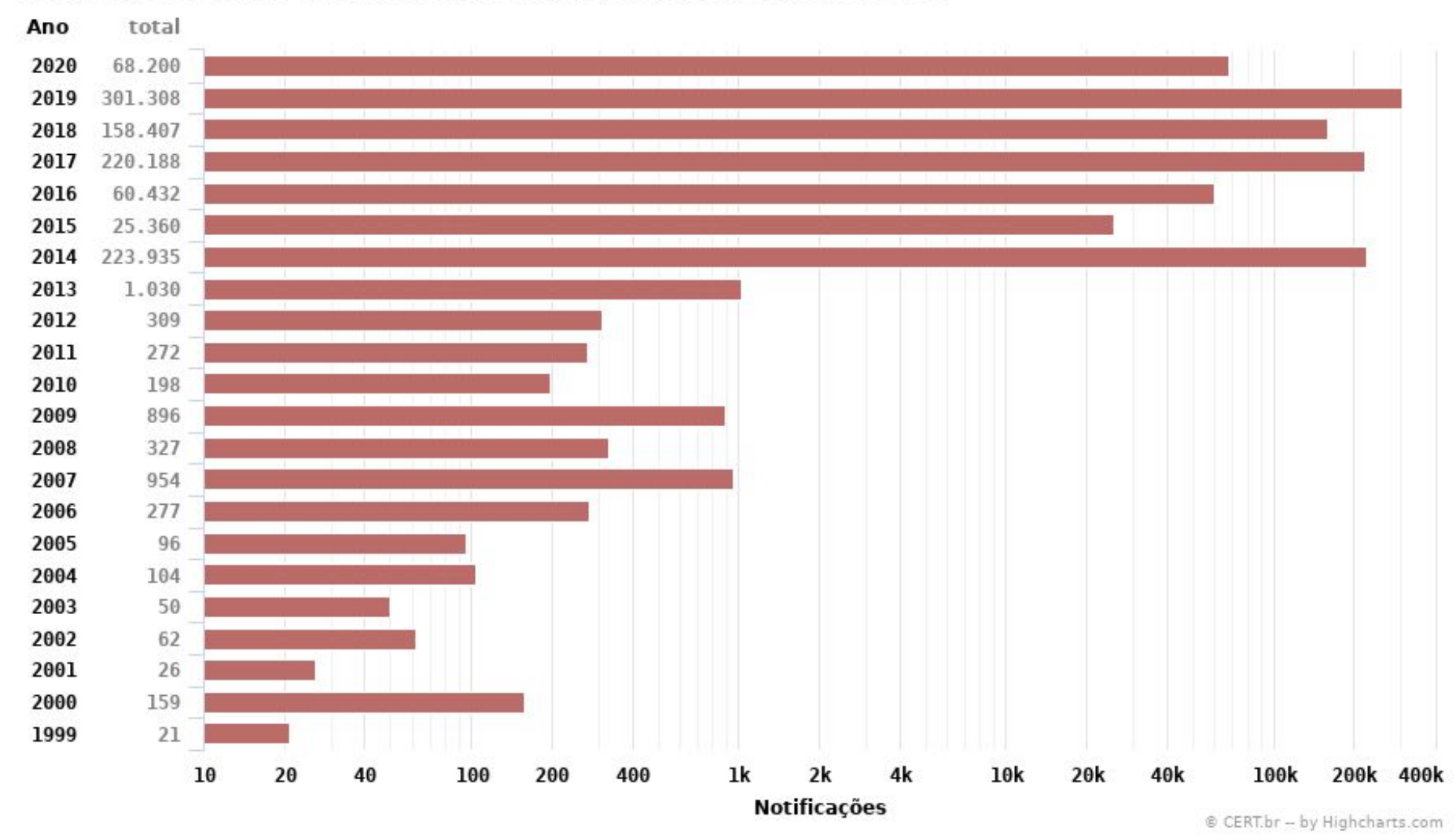

uuuu

#### Características dos Ataques

Incidentes Reportados ao CERT.br -- Janeiro a Dezembro de 2020 Tipos de ataque

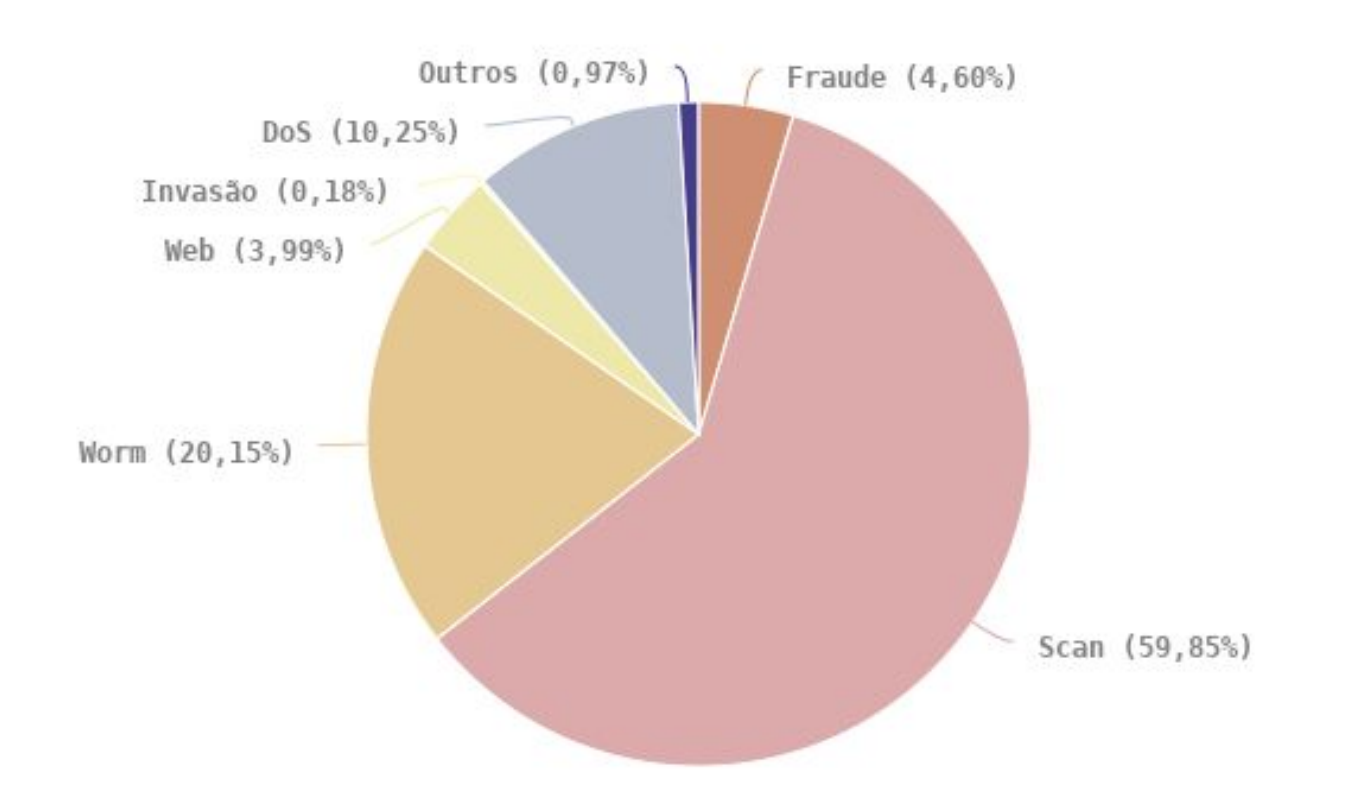

6

पपपपप

© CERT.br -- by Highcharts.com

### O que é spoofing?

- Pacotes IP com endereços de origem incorretos
	- **○ Erro de configuração**
		- Problema de Software
	- **○ Teste e Simulação**
		- Teste de Performance
	- **○ Atitude maliciosa**
		- Esconder a identidade do atacante
		- Fingir ser outro computador na rede
- O spoofing pode ser usado em ataques de negação de serviço e é um problema sério na Internet

uuuu

#### Como funciona o ataque spoofing

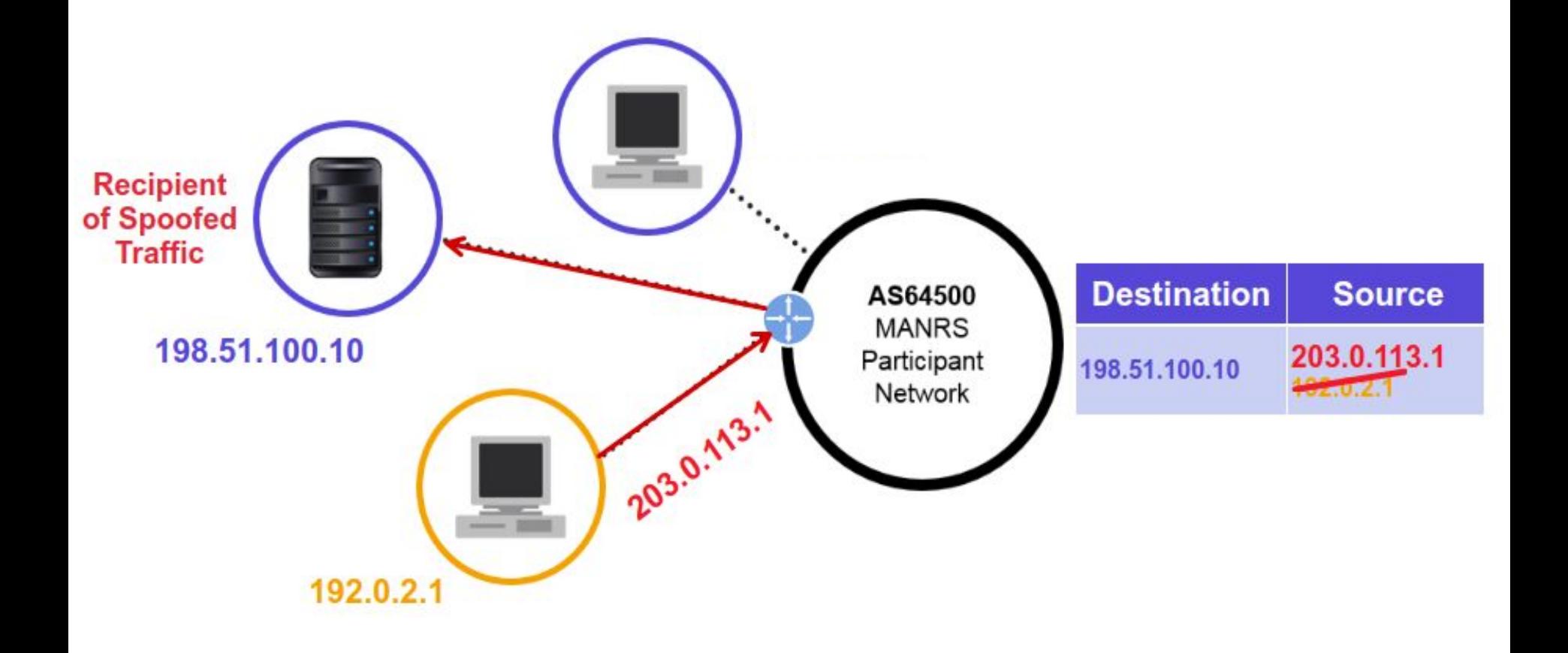

ö

पपपपंप

#### Como funciona o ataque reflexão-amplificação

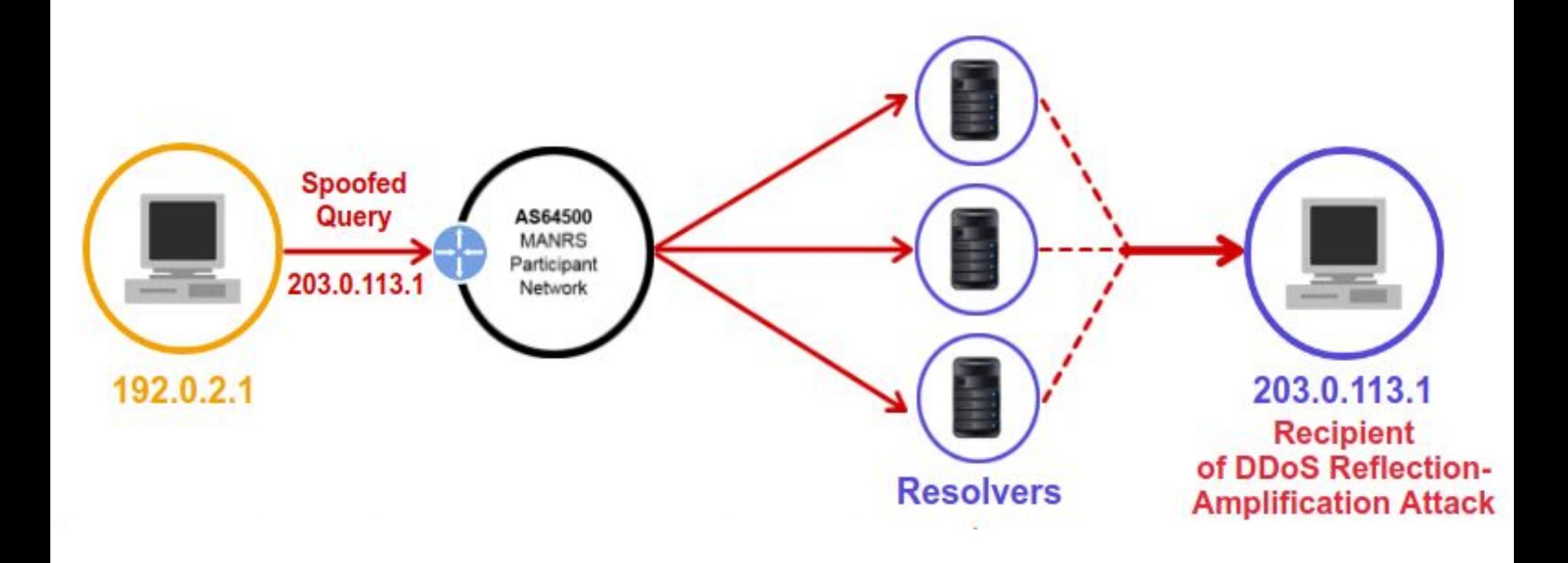

6

पपपपप

### Fatores de amplificação

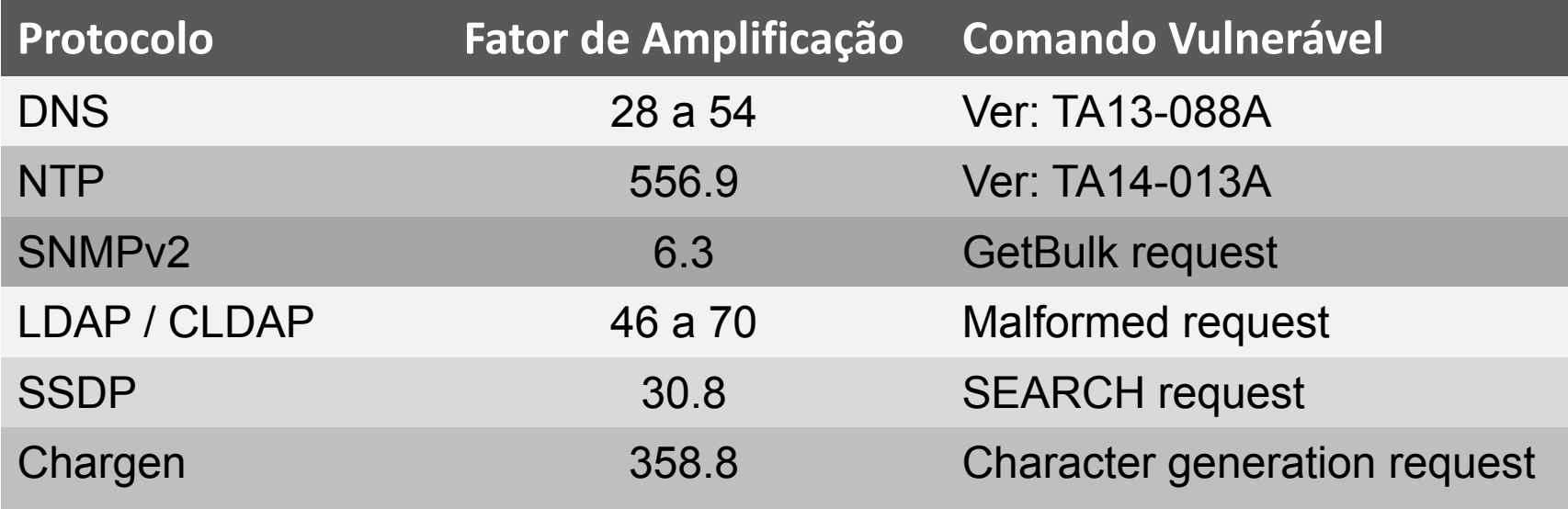

प्रप्रप्रप्रप

6

### Total de ASNs e IPs Notificados pelo CERT.br

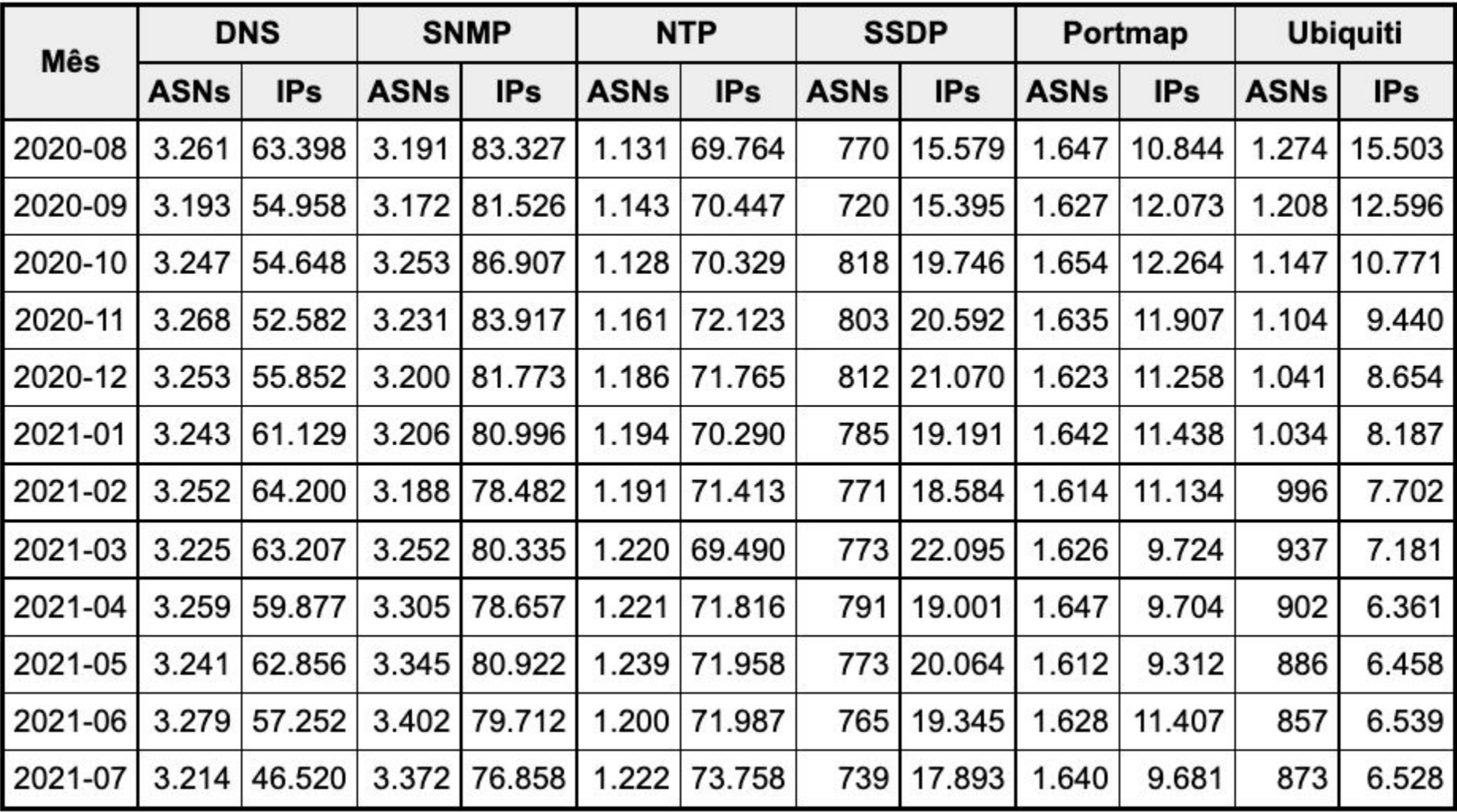

61

uuuu

#### Ferramentas de Linha de Comando

#### **DNS**

```
DIG – https://www.isc.org/community/tools/
```

```
• nativo em Linux, *BSD, MacOS e parte do BIND para Windows
```

```
• versões online, ex: http://www.geektools.com/digtool.php
```

```
$ dig +bufsize=4096 @<ip-servidor-aberto> <domínio> ANY
```
#### **NTP**

```
$ ntpdc -n -c monlist <ip-servidor-aberto>
```

```
$ ntpq -c rv <ip-servidor-aberto>
```
#### **SNMP**

```
$ snmpget -v 2c -c public <ip-servidor-aberto> iso.3.6.1.2.1.1.1.0
```

```
$ snmpctl snmp get <ip-servidor-aberto> oid iso.3.6.1.2.1.1.1.0
```

```
$ snmpwalk -v 2c -c public <ip-servidor-aberto>
```
#### **SSDP**

```
$ printf "M-SEARCH * 
HTTP/1.1\r\nHost:239.255.255.250:1900\r\nST:upnp:rootdevice\r\nMan:\"ssdp:dis
cover\"\r\nMX:3\r\n\r\n" | nc -u <ip-servidor-aberto> 1900
```
INNINI

acert br nic br egi br

#### **Chargen**

```
$ echo | nc -u <ip-servidor-aberto> 19
```
### O que é MANRS?

णणण

- Mutually Agreed Norms for Routing Security
- $\bullet$  É uma iniciativa global
- Apoio da ISOC
- Consiste em 4 coisas básicas
	- Filtros
	- Anti-Spoofing
	- Coordenação
	- Validação Global

Mutually Agreed Norms for Routing Security (MANRS) 28 August 2017

What Happened? The Amazon Route 53 BGP Hijack to Take Over Ethereum **Cryptocurrency Wallets** [https://www.internetsociety.org/blog/](https://www.internetsociety.org/blog/2018/04/amazons-route-53-bgp-hijack/) [2018/04/amazons-route-53-bgp-hijack/](https://www.internetsociety.org/blog/2018/04/amazons-route-53-bgp-hijack/)

Mutually Agreed Norms for Routing Security (MANRS) 27 April 2018

Google leaked prefixes and knocked Japan off the Internet

[https://www.internetsociety.org/blog/2017/08/](https://www.internetsociety.org/blog/2017/08/google-leaked-prefixes-knocked-japan-off-internet/) [google-leaked-prefixes-knocked-japan-off-internet/](https://www.internetsociety.org/blog/2017/08/google-leaked-prefixes-knocked-japan-off-internet/)

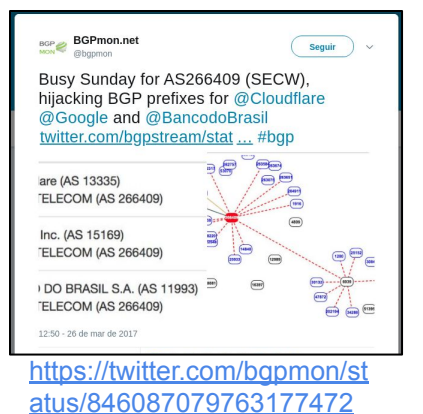

ceptro.br nic.br cgi.br

Mutually Agreed Norms for Routing Security (MANRS) 15 November 2018

#### Route Leak Causes Major Google Outage

EN ES

[https://www.internetsociety.org/blog/2018/11/](https://www.internetsociety.org/blog/2018/11/route-leak-caused-a-major-google-outage/) [route-leak-caused-a-major-google-outage/](https://www.internetsociety.org/blog/2018/11/route-leak-caused-a-major-google-outage/)

Widespread impact caused by Level 3 BGP route leak Research // Nov 7, 2017 // Doug Madory

EN FR ES

[https://dyn.com/blog/widespread-impact-caused-by-le](https://dyn.com/blog/widespread-impact-caused-by-level-3-bgp-route-leak/) [vel-3-bgp-route-leak/](https://dyn.com/blog/widespread-impact-caused-by-level-3-bgp-route-leak/)

णणण

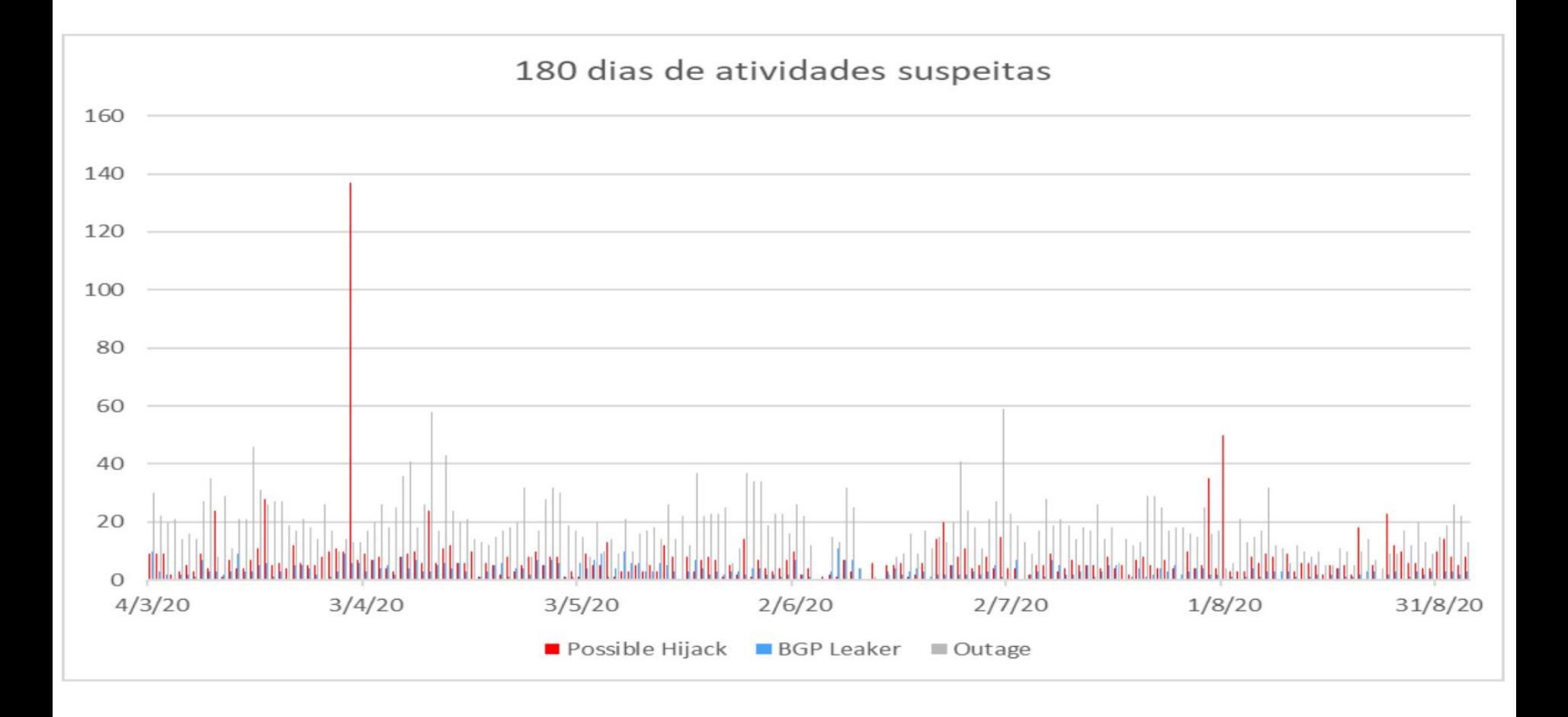

uuuu

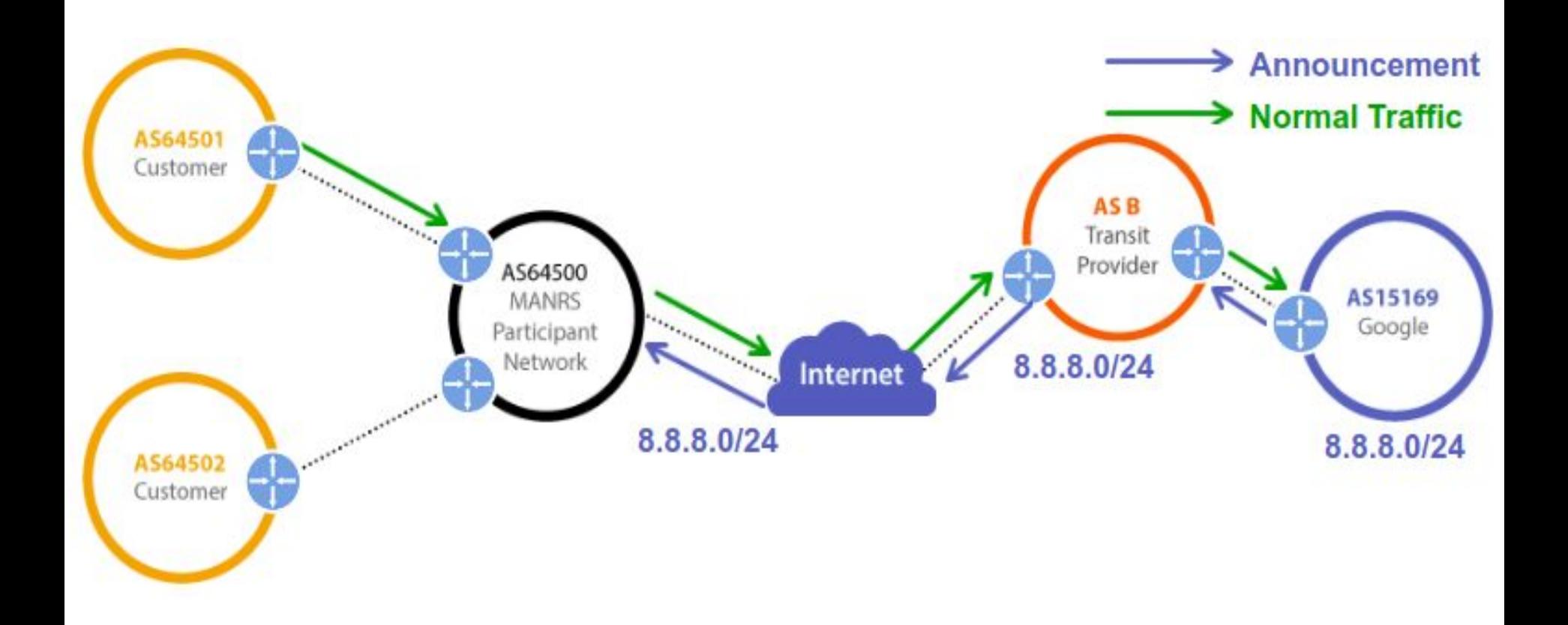

पपपपंप

Ò

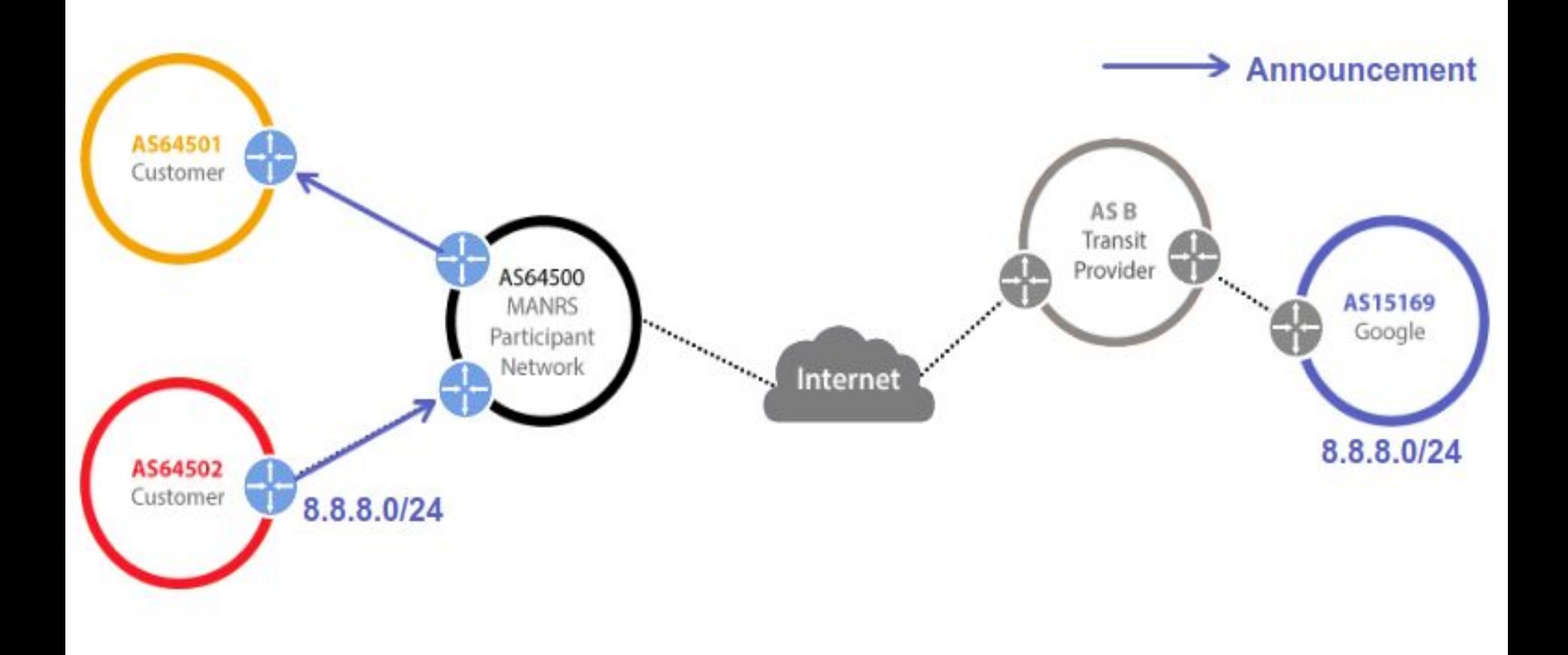

पापापप

ö

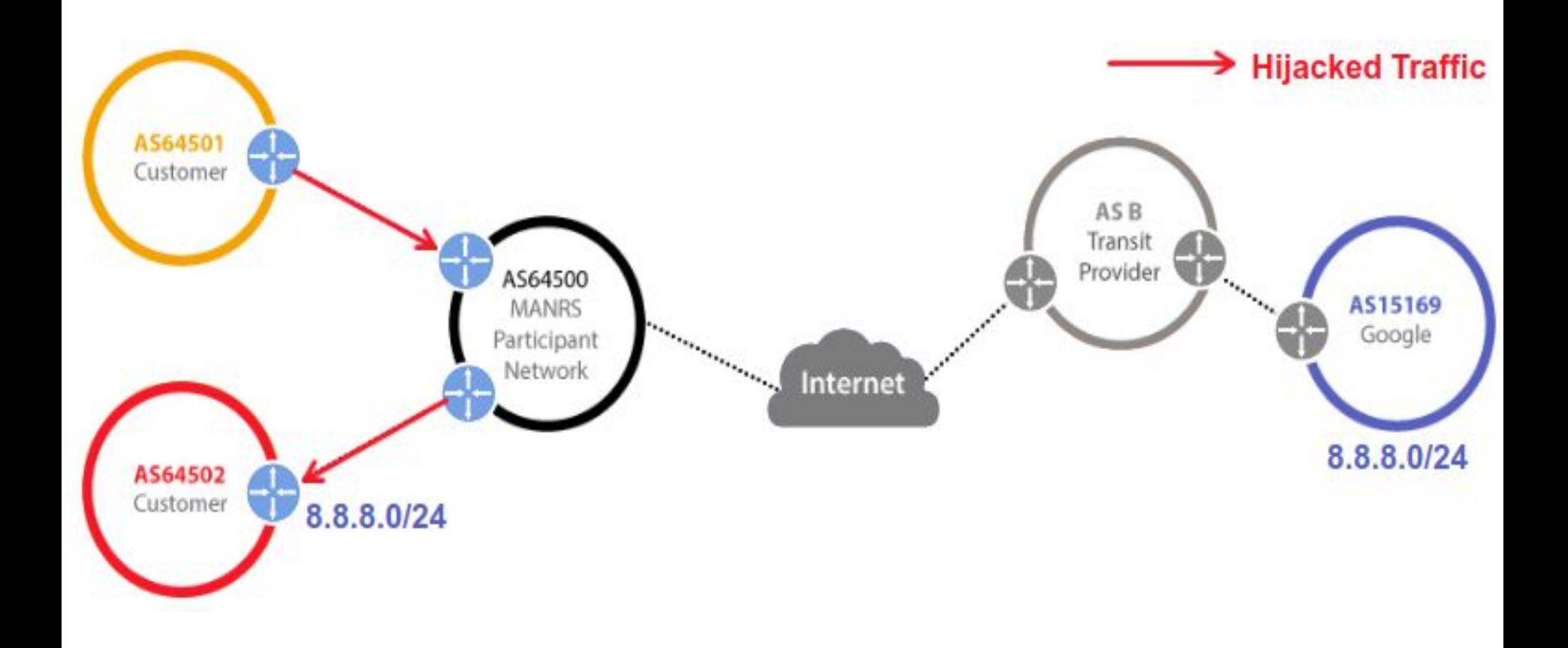

पापार्पए

ö

#### **Períodos:**

variando de minutos a horas

inicialmente à noite, escalando para feriados e finais de semana

Início em março de 2017 e ainda está ocorrendo

#### **Prefixos sequestrados:**

/24 de serviços Internet Banking /24 de provedores de nuvem

#### **Equipamentos:**

המממו

roteadores de borda de pequenos e médios provedores

1 caso via rede de gerência

comprometidos via força bruta de senhas de administração

#### **Levantados túneis GRE:**

para destinos em provedores de hospedagem

protocolos HTTP e DNS no destino

- Rotas anunciadas
	- Monitorar todos os anúncios com origem em seu ASN
		- **BGPmon** 
			- <https://bgpmon.net>
		- BGPStream
			- <https://twitter.com/bgpstream>
			- <http://bgpstream.caida.org>
		- Via scripts de consulta a servidores looking glass

ההההו

- Ex: telnet://lg.saopaulo.sp.ix.br
- Monitorar anúncios internos

#### Porque utilizar filtros? Vazamento de rotas

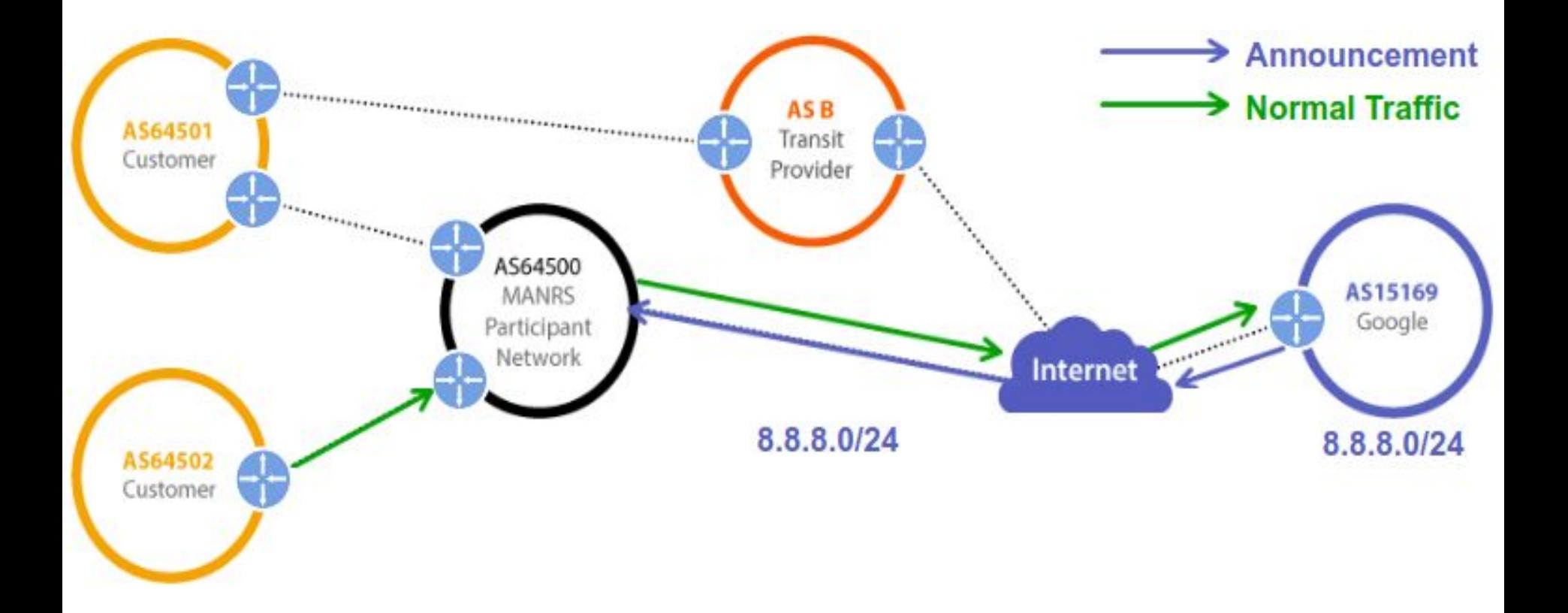

पपपपप

6

#### Porque utilizar filtros? Vazamento de rotas

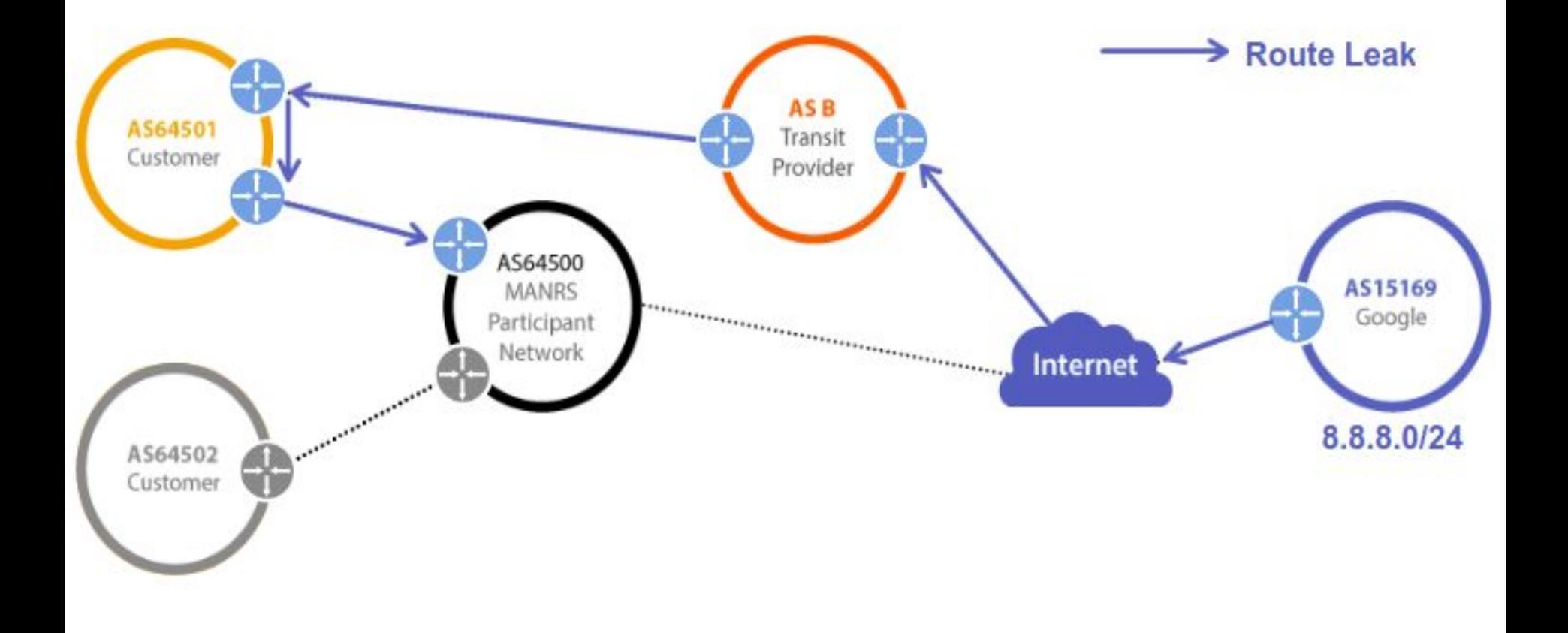

पापापप

ö

#### Porque utilizar filtros? Vazamento de rotas

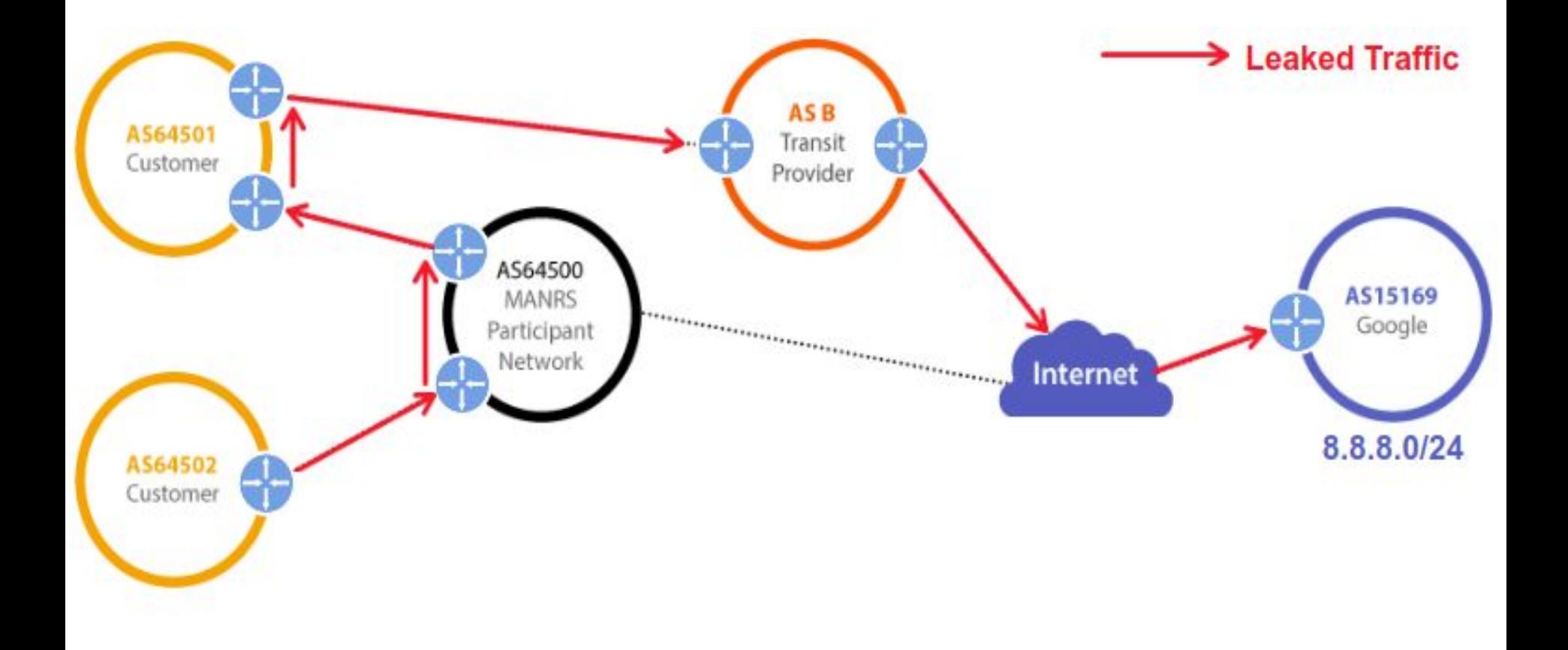

पापापप

ö

### Filtros

- Garanta que os seus anúncios BGP estejam corretos.
	- Publique suas informações de roteamento.
- Garanta que os anúncios BGP dos seus clientes estejam corretos.
	- Exija que eles publiquem suas informações de roteamento.
	- Aplique filtros de acordo com as informações publicadas por eles.
- Utilize WHOIS, IRR, RPKI e site da instituição para publicar e encontrar dados de roteamento.

והמהמו

### Filtros

- Filtro de prefixos
	- Entrada: Só receba os prefixos que foram acordados previamente com o seu cliente.
	- Entrada: Em casos de peering (como ATM do PTT) aplique filtro de bogons.
	- Saída: Só envie os seus prefixos e de seus downstream.
- Filtro de AS-Path
	- Só receba as rotas que o seu cliente possui e dos downstreams dele.

והוהחהו

ceptro.br nic.br cgi.br

● Evita problemas de prefix hijacking e route leaks.

#### Ataque usando spoofing

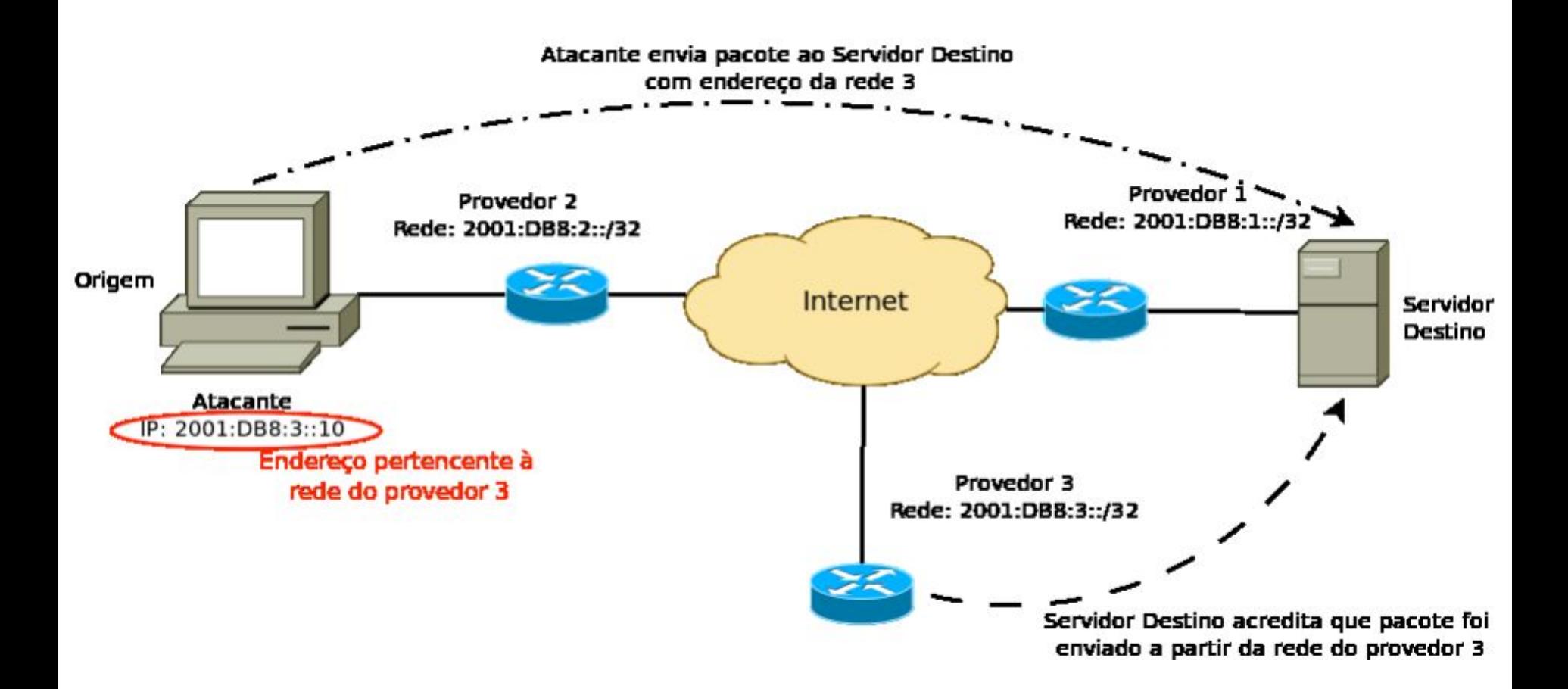

णणण

61

Soluções propostas

- **Ingress Access Lists**
	- **Access Control List ACLs**
- **Unicast Reverse Path Forward (uRPF)**
	- **Strict Mode**
	- **Loose Mode**
- **VRF (Virtual Routing and Forwarding) Mode**
- **Source Address Validation Improvement (SAVI)**

### Filtro antispoofing

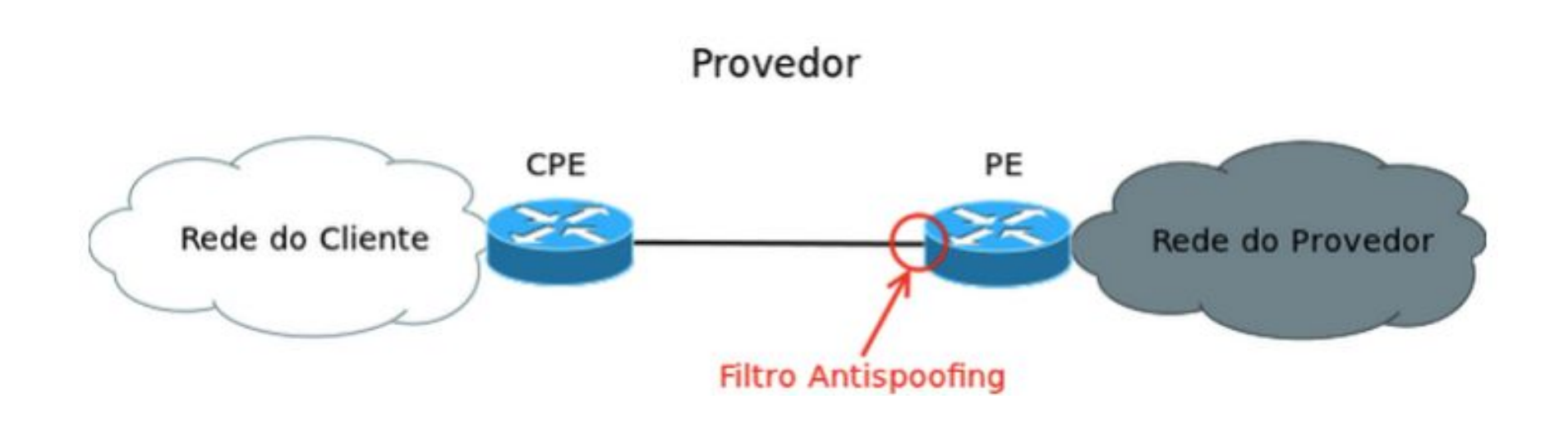

पापार्पए

 $\ddot{\circ}$ 

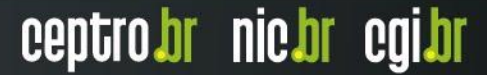

#### uRPF

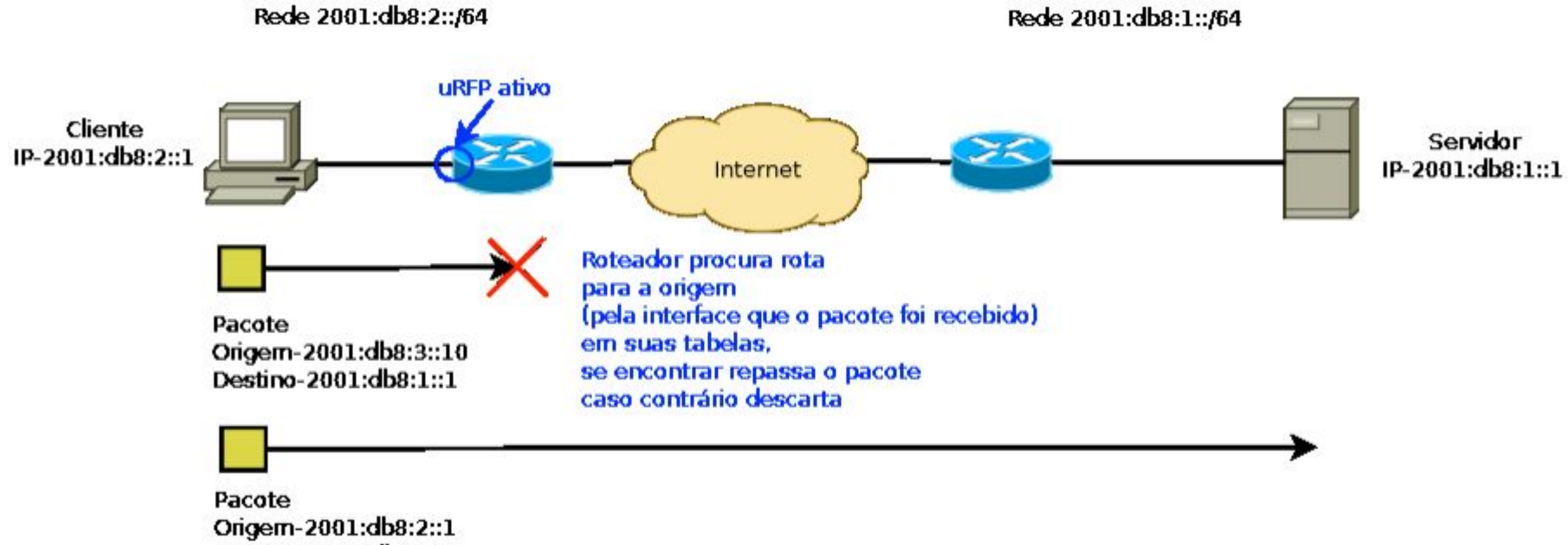

पपपपंप

ceptro.br nic.br cgi.br

Destino-2001:db8:1::1

6

### Coordenação

Ataques podem ser mitigados se tiver uma ação global e cooperativa

տտտա

- Mantenha atualizada suas informações de contato
	- Administrativo
	- Técnico (NOC)
	- Abuso
- Publique sua informações
	- RIRs Whois
	- IRRs
	- PeeringDB
	- Website

### Validação Global

- Publique suas informações de Roteamento
	- Seu sistema autônomo
	- Suas políticas de roteamento
	- As rotas dos seus clientes
- Peça que seus clientes e seus upstreams também publique suas informações de roteamento

המממו

- Utilize ferramentas
	- RPKI
	- IRR

### IRRs

- RADb
	- <http://www.radb.net/>
- NTTCOM
	- <https://www.us.ntt.net/support/policy/rr.cfm>

णणण

ceptro.br nic.br cgi.br

● TC IRR

ö

○ <http://bgp.net.br/>

### Projeto MANRS

- Site do Projeto
	- <https://www.manrs.org/>

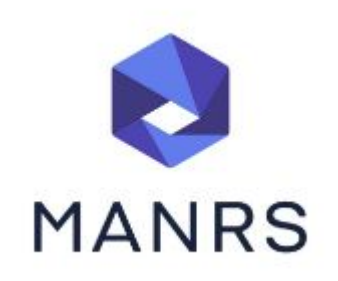

ceptro.br nic.br cgi.br

- Você pode assinar o projeto.
- Solicite que seus clientes e upstreams também assinem o projeto

המהמו

- <https://www.manrs.org/participants/>
- Faça o tutorial
	- <https://www.manrs.org/tutorials/>

### Saiba mais

Parceria

#### ajnijn nie br CISCO

Cursos online da NETACAD:

- Introdução a Cyber Segurança
- **Cyber Segurança Essencial**
- Introdução a Internet das Coisas

### <https://cursoseventos.nic.br/cursos/cursosonline/>

INNNN

#### Dúvidas?

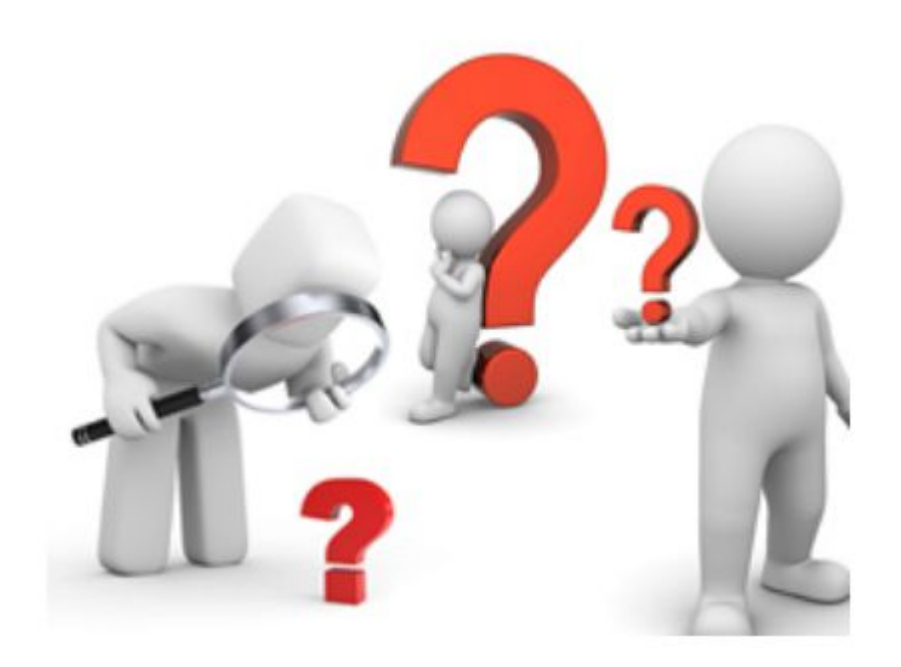

<u>uuuu</u>

Ò

 $\equiv$ 

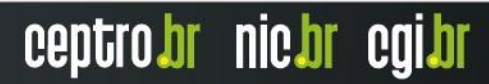

## **Obrigado !!!**

nic.br cgi.br www.nic.br | www.cgi.br